Version: PBGE12\_9066\_v109\_revD\_23May2018 Last update: 18/12/2018

Oxford<br>**NANOPORE** 

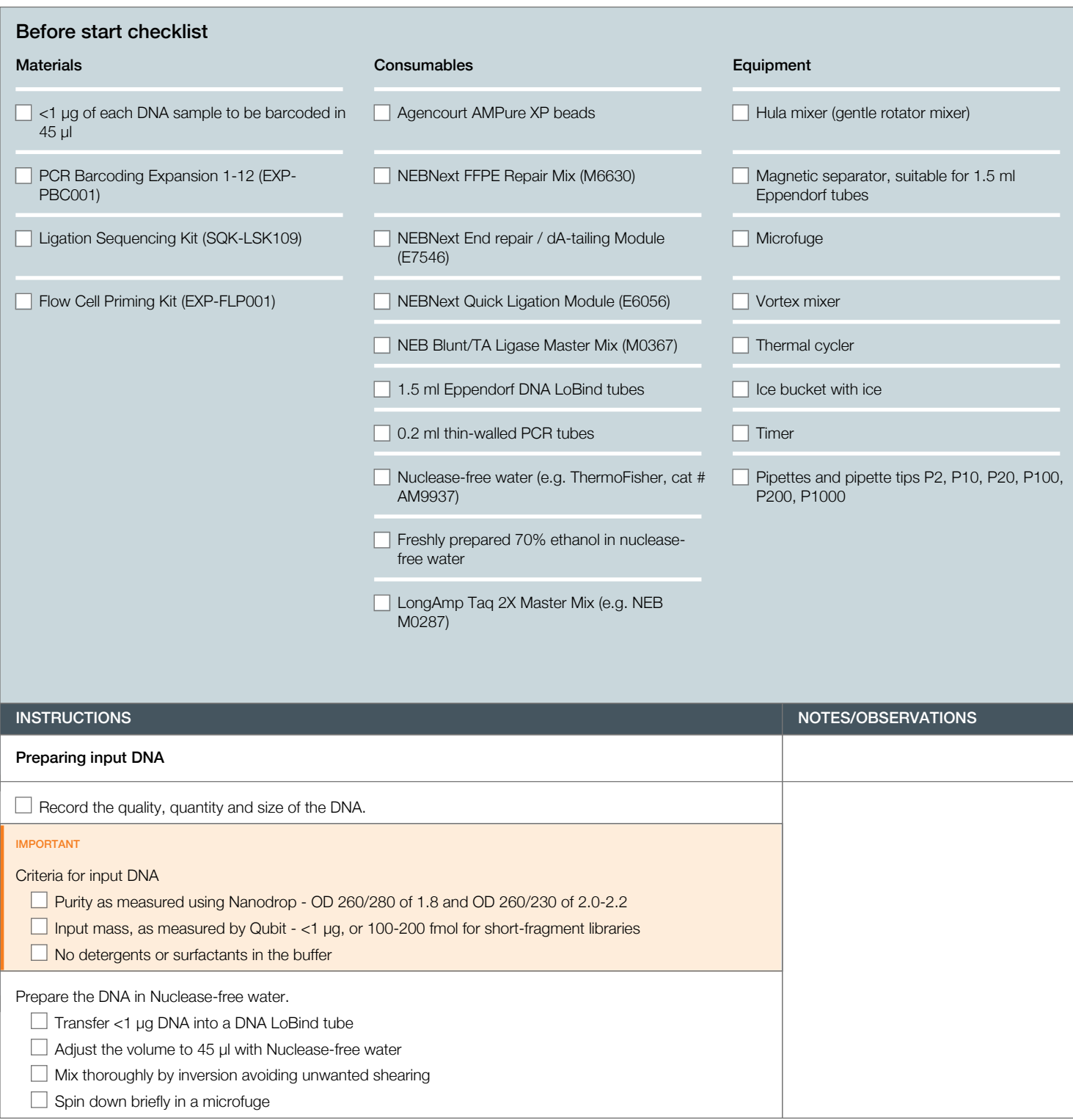

Version: PBGE12\_9066\_v109\_revD\_23May2018 Last update: 18/12/2018

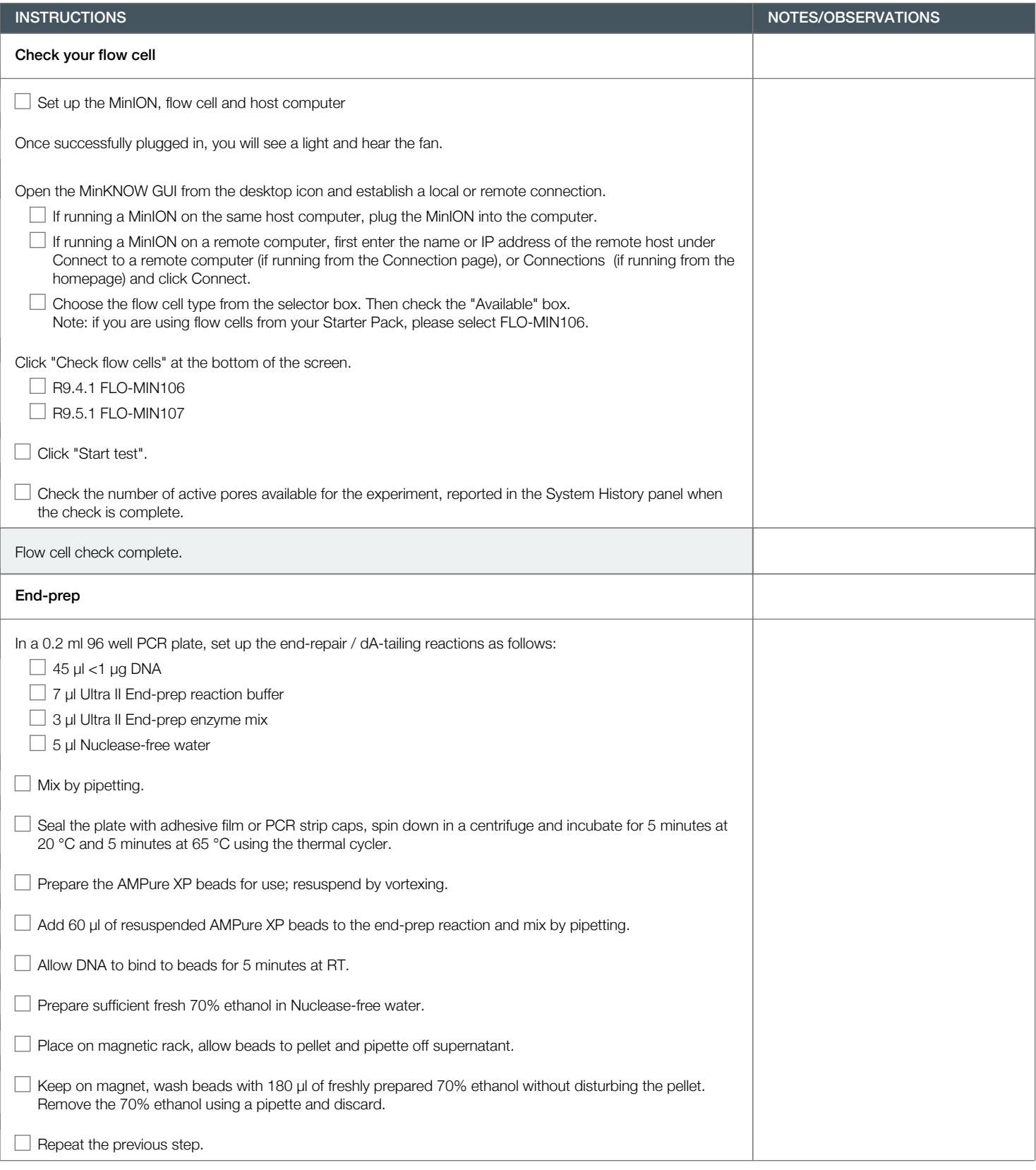

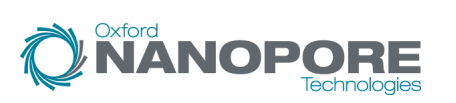

Version: PBGE12\_9066\_v109\_revD\_23May2018 Last update: 18/12/2018

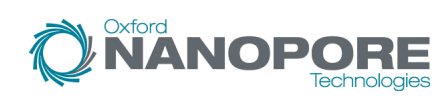

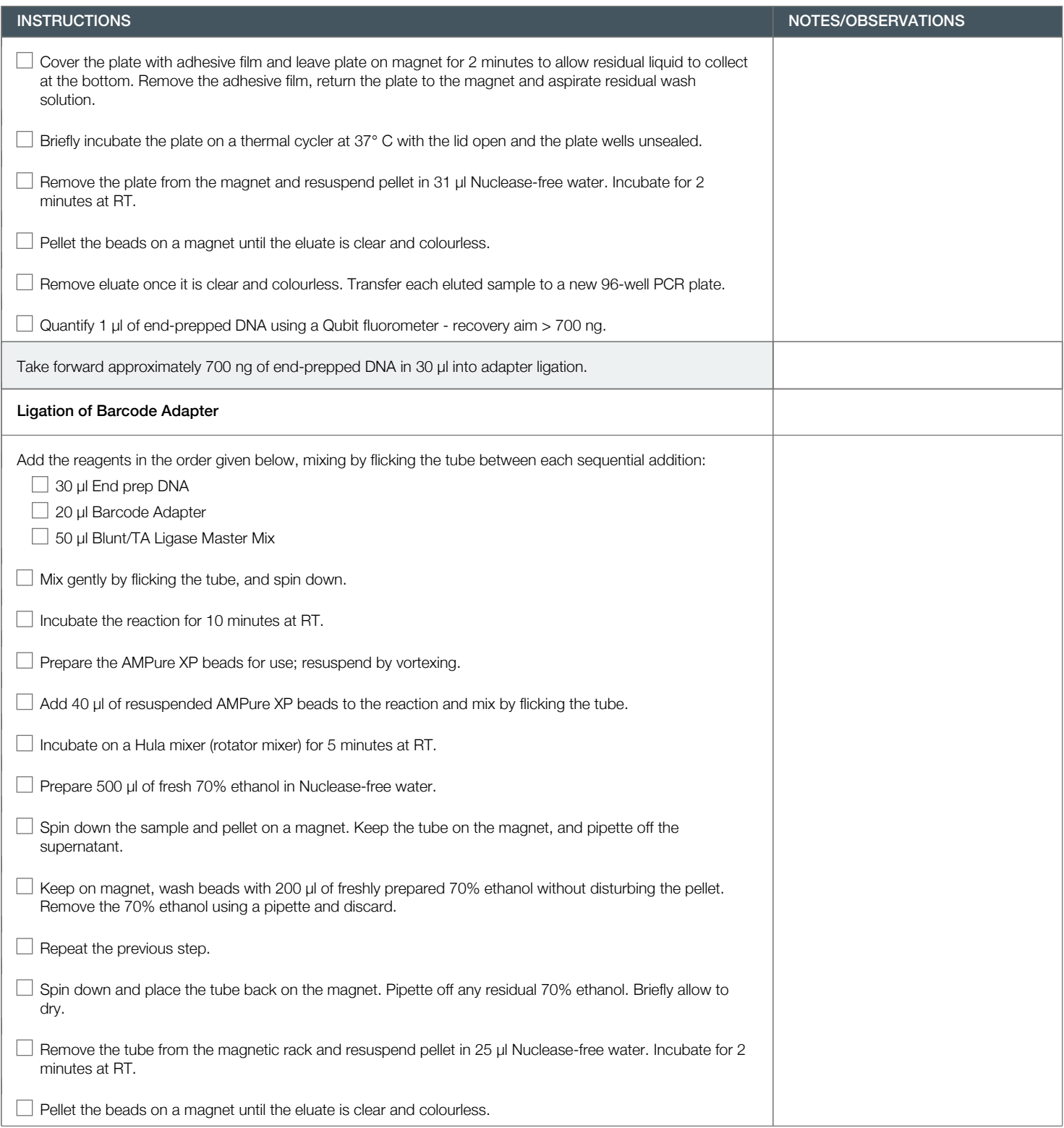

Version: PBGE12\_9066\_v109\_revD\_23May2018 Last update: 18/12/2018

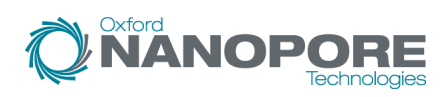

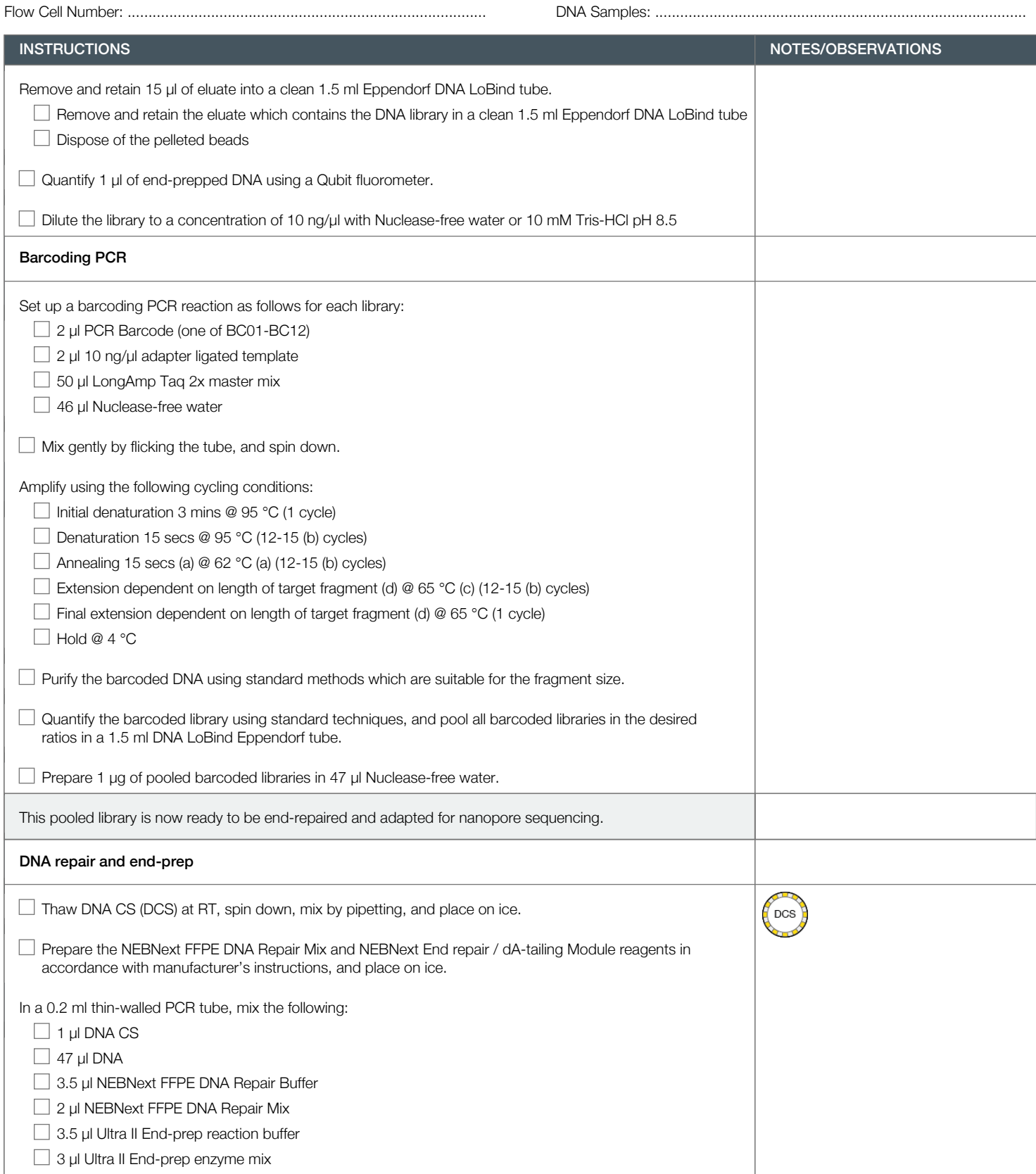

Version: PBGE12\_9066\_v109\_revD\_23May2018 Last update: 18/12/2018

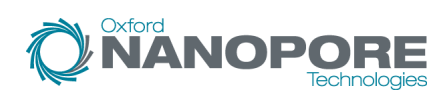

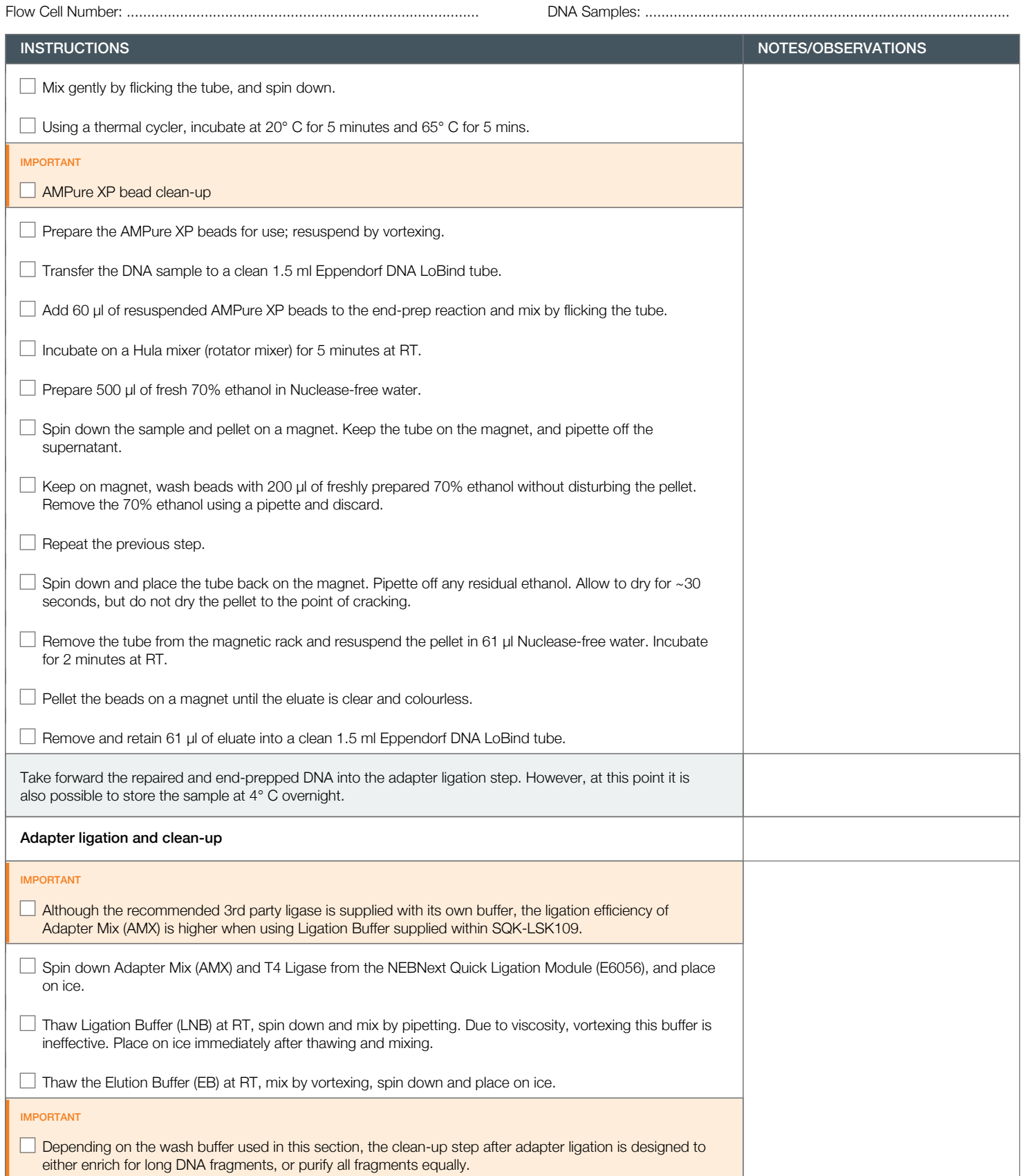

Version: PBGE12\_9066\_v109\_revD\_23May2018 Last update: 18/12/2018

Oxford<br>**NANOPORE** 

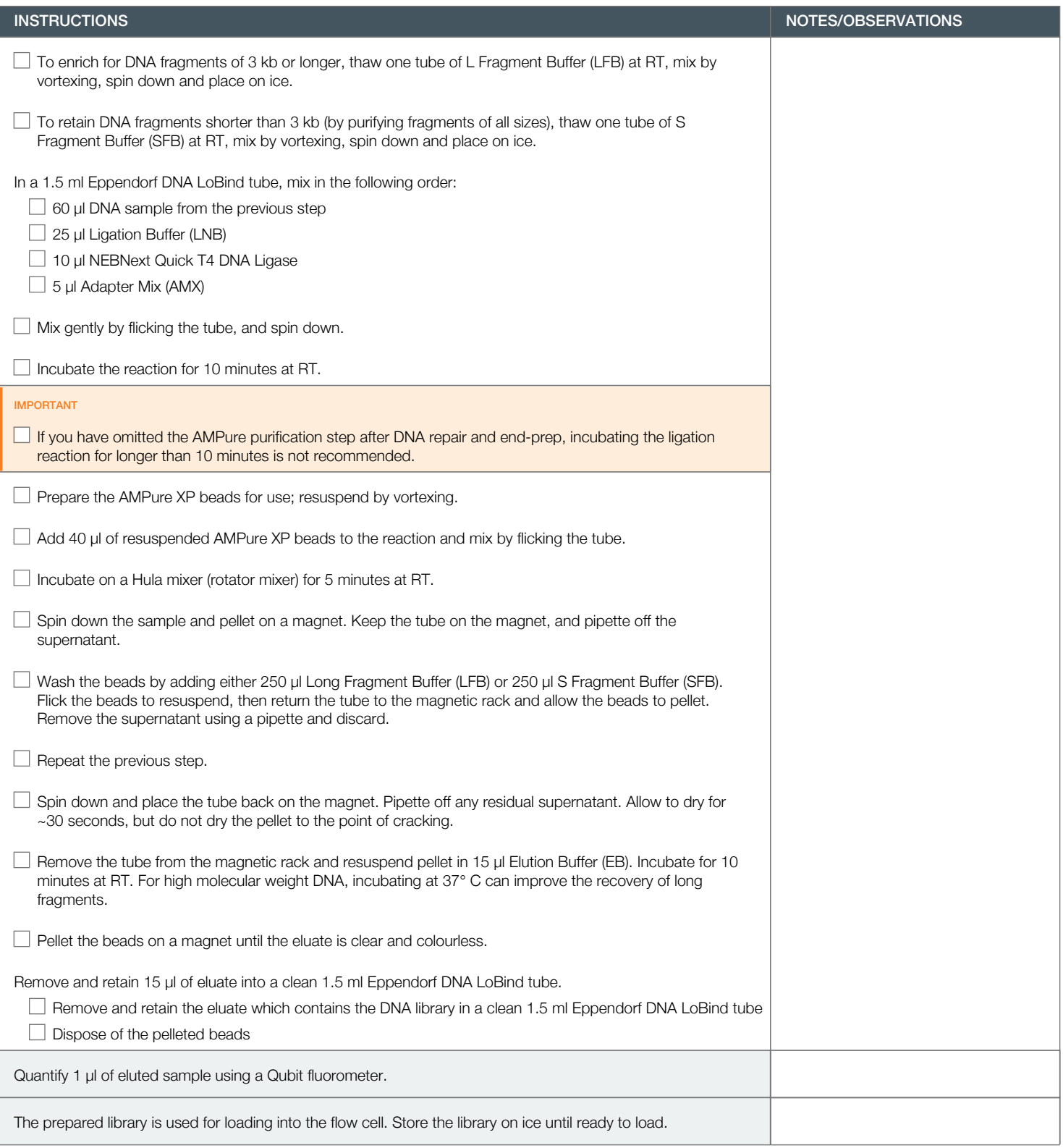

Version: PBGE12\_9066\_v109\_revD\_23May2018 Last update: 18/12/2018

**NANOPORE** 

```
Flow Cell Number: ...................................................................................... DNA Samples: .........................................................................................
```
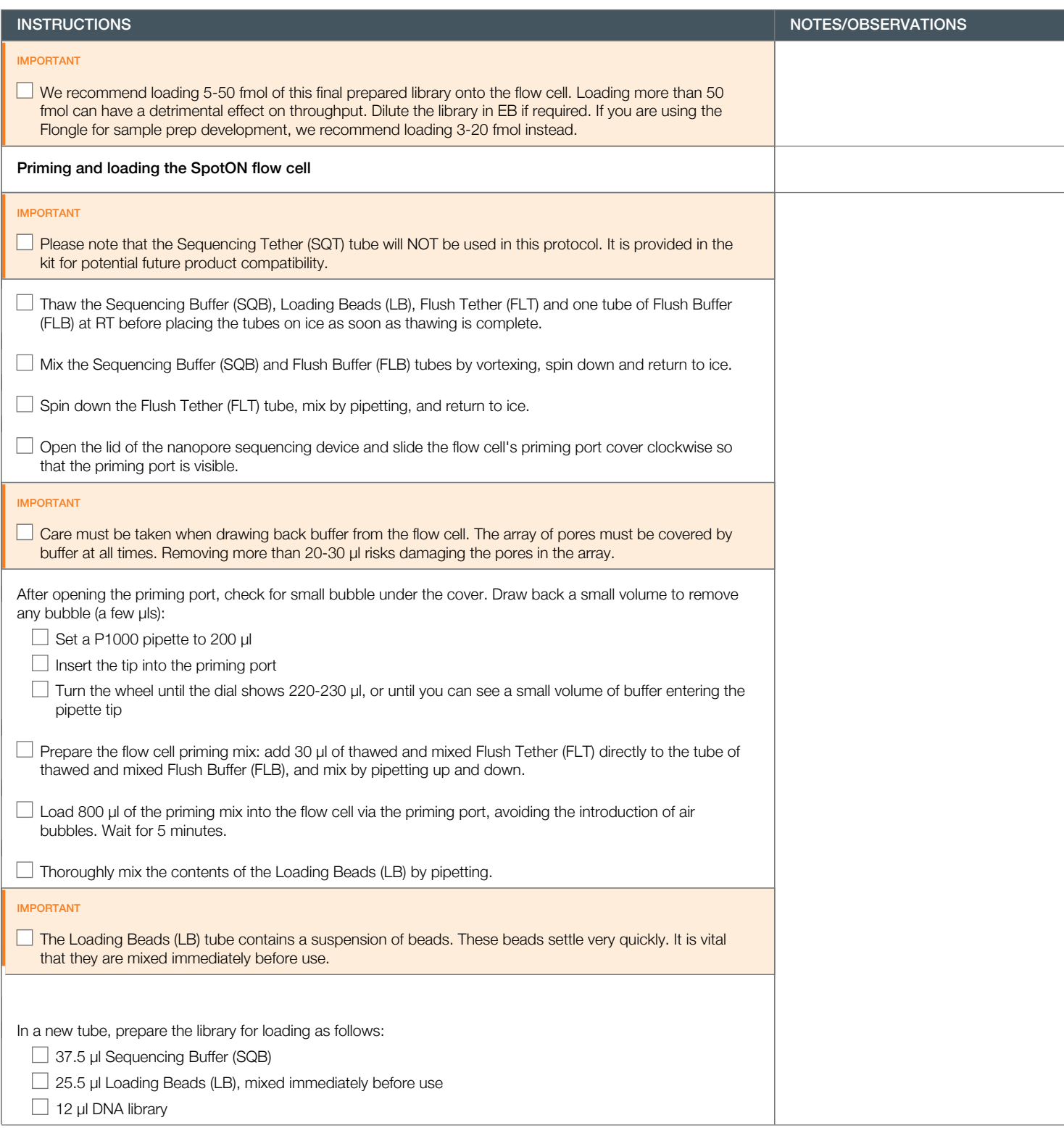

Version: PBGE12\_9066\_v109\_revD\_23May2018 Last update: 18/12/2018

Oxford<br>**NANOPORE** 

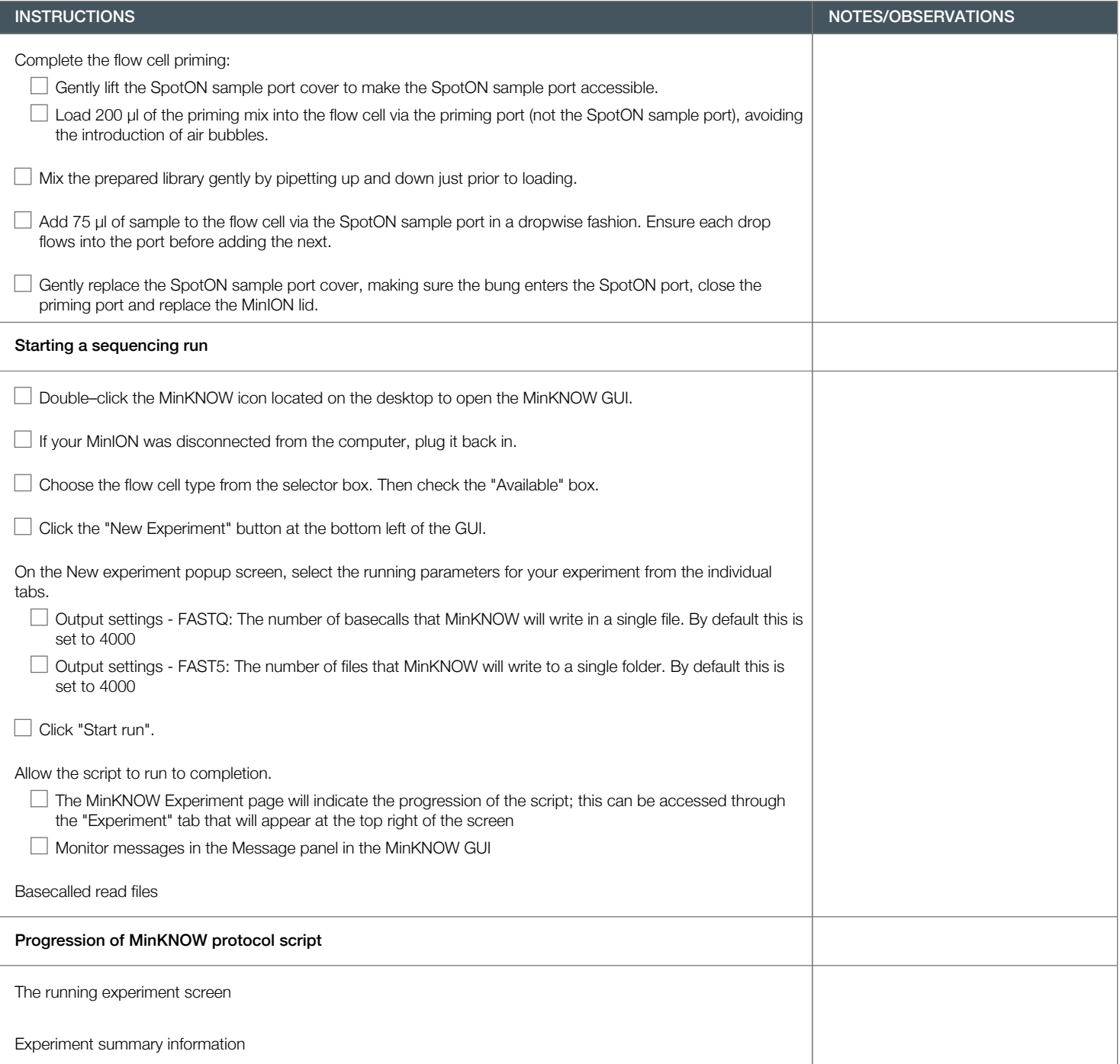

Version: PBGE12\_9066\_v109\_revD\_23May2018 Last update: 18/12/2018

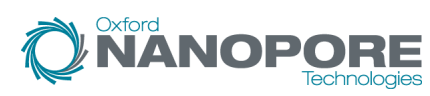

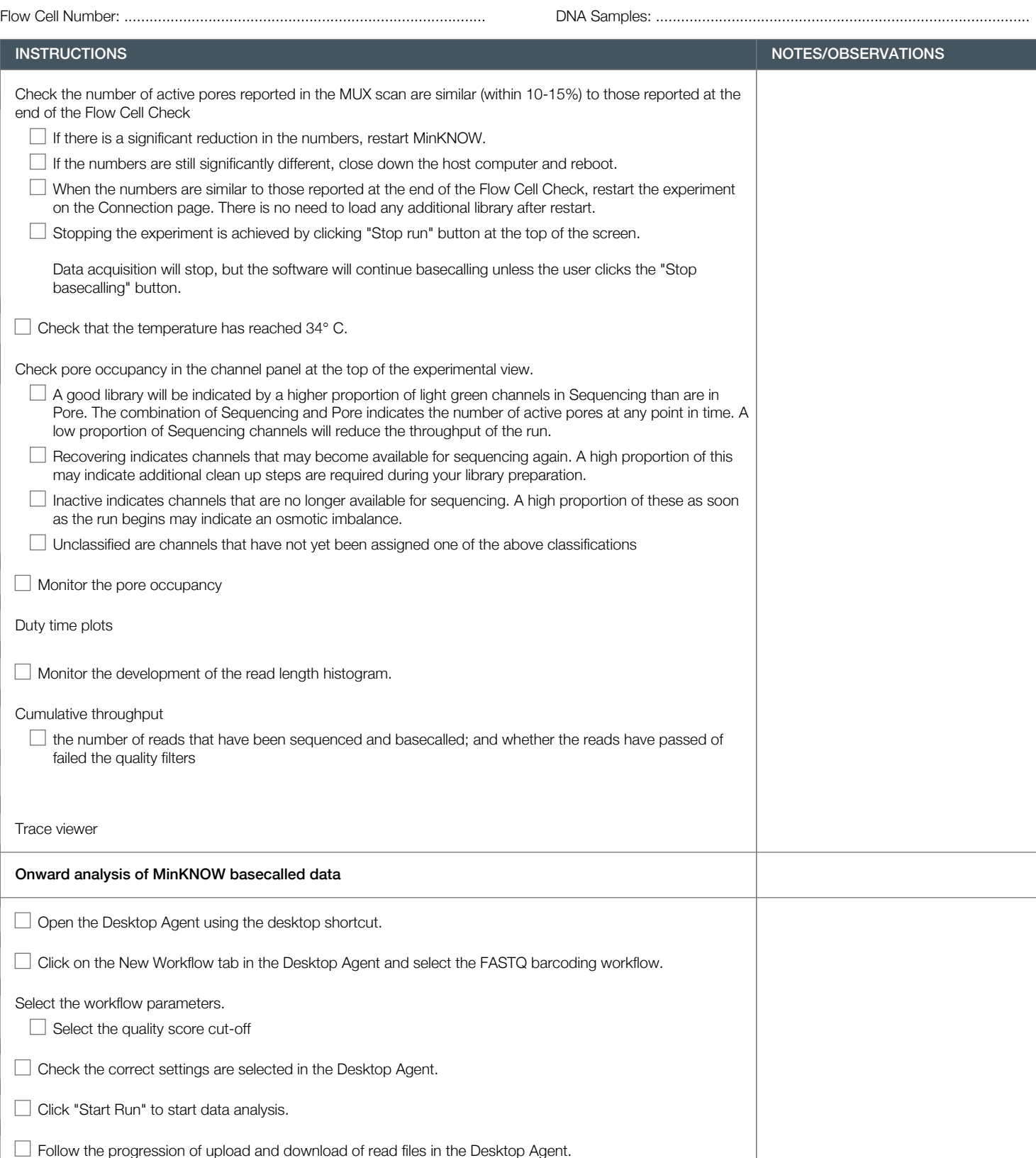

Version: PBGE12\_9066\_v109\_revD\_23May2018 Last update: 18/12/2018

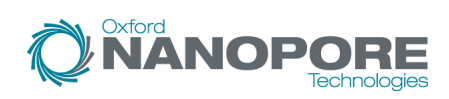

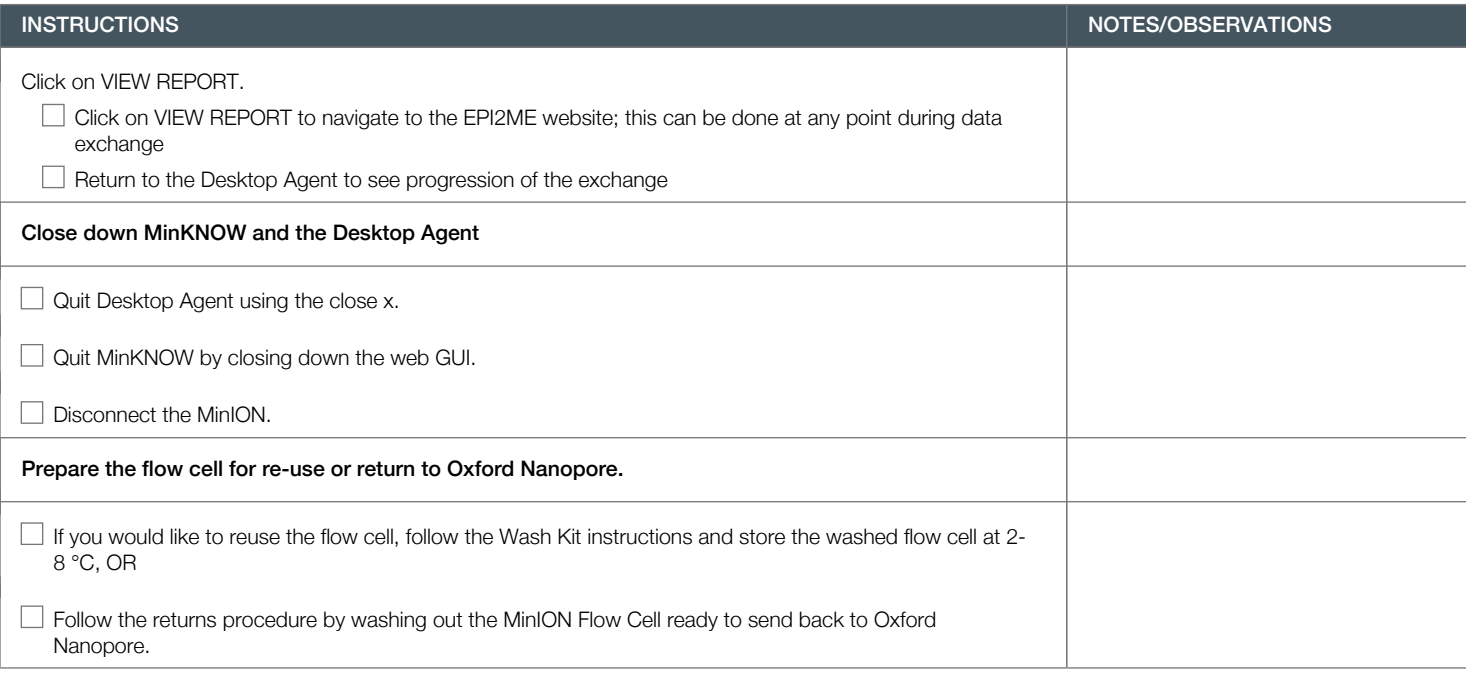